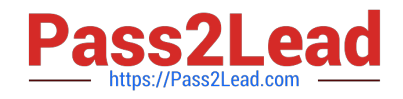

# **XK0-004Q&As**

CompTIA Linux+ Certification Exam

## **Pass CompTIA XK0-004 Exam with 100% Guarantee**

Free Download Real Questions & Answers **PDF** and **VCE** file from:

**https://www.pass2lead.com/xk0-004.html**

100% Passing Guarantee 100% Money Back Assurance

Following Questions and Answers are all new published by CompTIA Official Exam Center

**C** Instant Download After Purchase

**83 100% Money Back Guarantee** 

365 Days Free Update

800,000+ Satisfied Customers  $603$ 

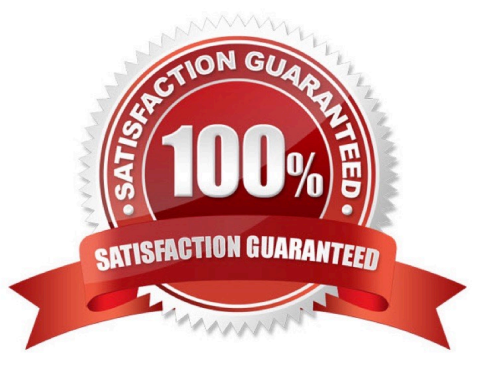

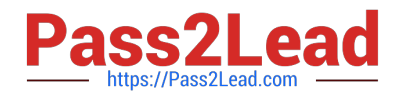

### **QUESTION 1**

A Linux administrator is helping the security team troubleshoot an SELinux policy violation incident. Which of the following would be the BEST utility command to display SELinux violation and AVC denial messages?

- A. journalctl | grep sealert
- B. sealert -a /var/log/audit/audit.log
- C. aureport | grep AVC
- D. cat /var/log/messages | grep selinux

Correct Answer: B

#### **QUESTION 2**

A Linux administrator looks at the /etc/timezone file and determines the need to change the time zone from California to New York temporarily. Which of the following commands will accomplish this?

- A. sed -f TZ=America/New\_York
- B. cat TZ=America/New\_York
- C. export TZ=America/New\_York
- D. printf TZ=America/New\_York

Correct Answer: C

Reference: https://www.thegeekstuff.com/2010/09/change-timezone-in-linux/

#### **QUESTION 3**

A Linux user needs to connect to a remote email server named mail.foo.com through the SMTP port.

Which of the following commands will accomplish this task?

- A. traceroute mail.foo.com 25
- B. netcat mail.foo.com 25
- C. traceroute mail.foo.com 110
- D. netcat mail.foo.com 110

Correct Answer: B

### **QUESTION 4**

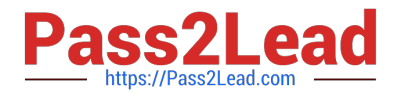

A systems administrator configured a new kernel module, but it stopped working after reboot. Which of the following will allow the systems administrator to check for module problems during server startup?

- A. lsmod
- B. modprobe
- C. modinfo
- D. dmesg
- Correct Answer: C

Reference: https://access.redhat.com/documentation/en-us/red\_hat\_enterprise\_linux/6/html/ deployment\_guide/secdisplaying\_information\_about\_a\_module

#### **QUESTION 5**

A user needs to access the GUI of an application on a remote console using encrypted x-forwarding. Which of the following BEST accomplishes this?

- A. scp -X user@server "./GUIapplication.bin"
- B. ssh user@server "./GUIapplication.bin"
- C. ssh -X user@server "./GUIapplication.bin"
- D. ssh-copy-id user@server "./GUIapplication.bin"
- Correct Answer: C

Reference: https://docstore.mik.ua/orelly/networking\_2ndEd/ssh/ch09\_03.htm

[XK0-004 PDF Dumps](https://www.pass2lead.com/xk0-004.html) [XK0-004 Exam Questions](https://www.pass2lead.com/xk0-004.html) [XK0-004 Braindumps](https://www.pass2lead.com/xk0-004.html)